# **Bases De Données**

# Table of contents

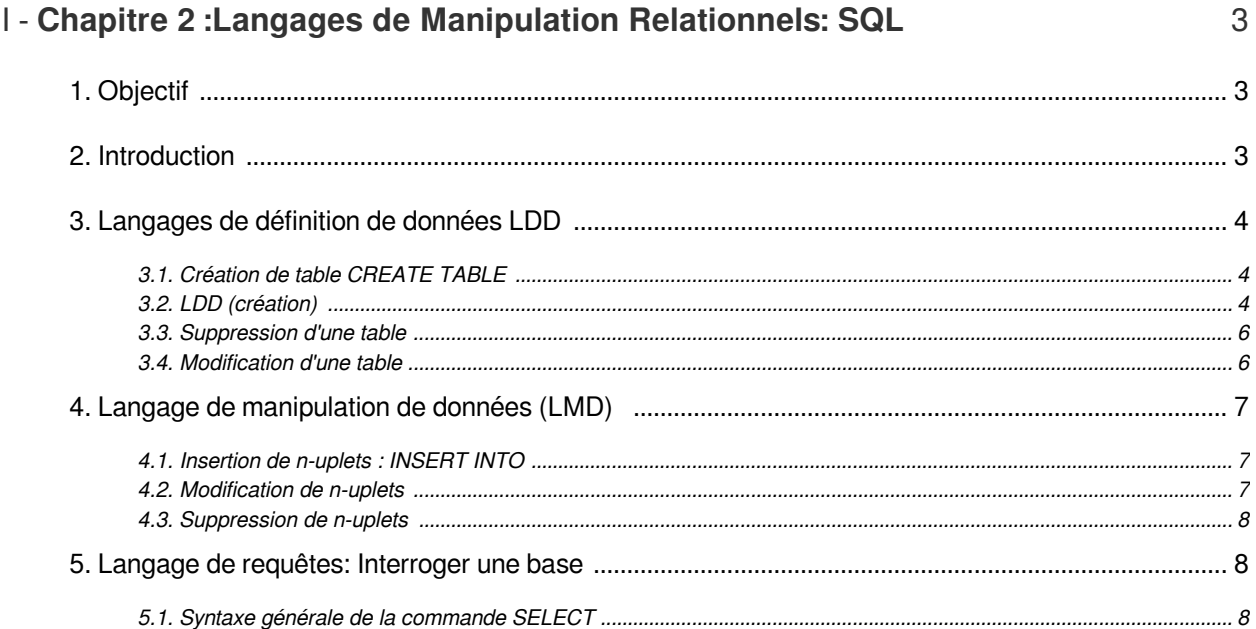

# <span id="page-2-0"></span>**Chapitre 2 :Langages de Manipulation Relationnels: SQL**

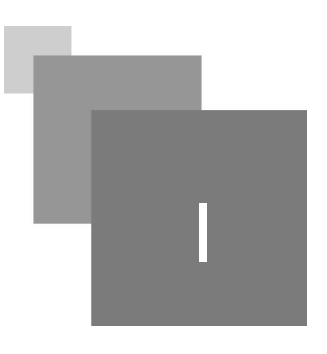

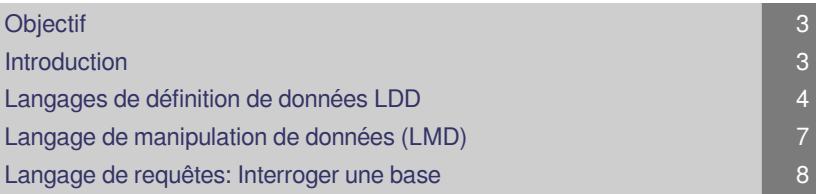

# <span id="page-2-1"></span>1. Objectif

A l'issu de ce cours l'apprenant sera capable de *construire* une base de données en formulant les requêtes adéquates .

# <span id="page-2-2"></span>2. Introduction

Les instructions SQL sont regroupées en catégories . *Langage de définition de données (LDD/DDL)* Création de relations : CREATE TABLE Modification de relations: ALTER TABLE Suppression de relations: DROP TABLE Vues, index .... : CREATE VIEW ... *Langage de requêtes (LMD/DML)* SELECT ....... FROM ....... WHERE .......... *Langage de manipulation de données (LMD /DML)* Insertion de tuples: INSERT Mise à jour des tuples: UPDATE Suppression de tuples: DELETE

*Langages de protections d'accès : (ou Data Control Language)* qui s'occupe de gérer les droits

 $\mathcal{L}$ 

d'accès aux table:. GRANT

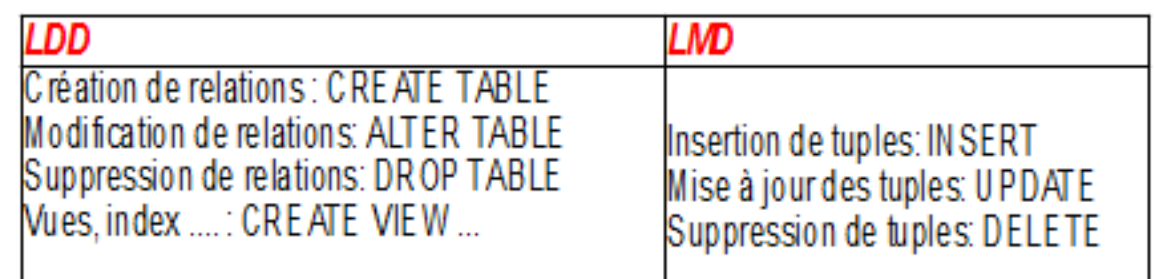

*tableau comparatif*

### <span id="page-3-0"></span>3. Langages de définition de données LDD

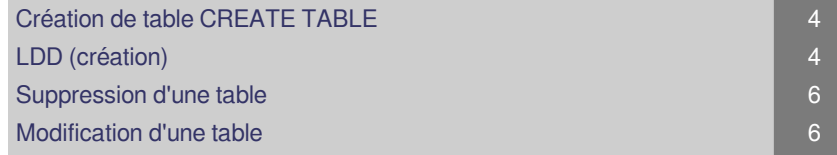

#### <span id="page-3-1"></span>3.1. Création de table CREATE TABLE

```
1 CREATE TABLE nom-table
2 { ( nom-col type-col [DEFAULT valeur]
3 [ [CONSTRAINT] contrainte-col] )*
4 [ [CONSTRAINT] contrainte-table ]*<br>5 | AS requête-SQL };
5 | AS requête-SQL };
6
```
Légende :

 ${a | b} : a$  ou b

[option]

\* : applicable autant de fois que souhaité

mot en capitale : mot clé

#### <span id="page-3-2"></span>3.2. LDD (création)

*INTEGER :* Ce type permet de stocker des entiers signés codés sur 4 octets.

*BIGINT :* Ce type permet de stocker des entiers signés codés sur 8 octets.

*REAL :* réels comportant 6 chiffres significatifs codés sur 4 octets.

*DOUBLE PRECISION :* Ce type permet de stocker des réels comportant 15 chiffres significatifs codés sur 8 octets.

*NUMERIC[(précision, [longueur])]*

*CHAR(longueur) :* chaînes de caractères de longueur fixe

 $\mathcal{L}^{\mathcal{L}}$ 

*VARCHAR(longueur)*

*DATE :* date.

*TIMESTAMP :* date et d'une heure.

*BOOLEAN :* valeurs Booléenne.

*MONEY :* valeurs monétaires.

*TEXT :* chaînes de caractères de longueur variable.

*contrainte-col: contrainte sur une colonne*

*NOT NULL*

*PRIMARY KEY*

*UNIQUE*

*REFERENCES nom-table [(nom-col)] [ON DELETE CASCADE]*

*CHECK ( condition)*

*contrainte-table : contraintes sur une table*

*PRIMARY KEY (nom-col\*)*

*UNIQUE (nom-col\*)*

*FOREIGN KEY (nom-col\*) REFERENCES nom-table [(nom-col\*)] [ON DELETE CASCADE | SET NULL]*

 $\mathbb{R}^n$  .

**Contract** 

11

*CHECK ( condition)*

*Example:Création de tables*

CREATE TABLE Doctorant

( nom VARCHAR(20),

prénom VARCHAR(15),

année insc DECIMAL(4) DEFAULT 2003 ) ;

CREATE TABLE Doctorant

AS SELECT nom, prénom, année\_inscr

FROM Etudiant WHERE statut='Doctorant' ;

*Example:Primary key*

CREATE TABLE Pays

( nom VARCHAR(20) PRIMARY KEY ,

Suppression d'une table

capitale VARCHAR(20) ... )

CREATE TABLE Employe

( nom VARCHAR(30) ,

prenom VARCHAR(30) ,

age NUMBER CHECK (âge BETWEEN 16 AND 70)

adresse VARCHAR(60) , ...

CONSTRAINT Pk\_emp PRIMARY KEY (nom,

prénom) )

*Example:FOREIGN KEY*

CREATE TABLE Etudiant (N°E ...)

CREATE TABLE Cours (NomCours ...)

CREATE TABLE Suit

( N°Etud CHAR(9) ,

NomC VARCHAR(25) ,

PRIMARY KEY (N°Etud , NomC) ,

FOREIGN KEY (N°Etud) REFERENCES Etudiant ,

FOREIGN KEY (NomC) REFERENCES Cours )

#### <span id="page-5-0"></span>3.3. Suppression d'une table

```
1 DROP TABLE nom_table [CASCADE CONSTRAINTS]
2
3 CASCADE CONSTRAINTS
1 DROP TABLE nom_table [CASCADE CONSTRAINTS]<br>2<br>3 CASCADE CONSTRAINTS<br>4 Supprime toutes les contraintes de clé externe référençant cette table
5 Si on cherche à détruire une table dont certains attributs sont référencés sans
 spécifier CASCADE CONSTRAINT refus
6
   Si on cherche à détruire une table<br>spécifier CASCADE CONSTRAINT refus<br>ification d'une table<br>ALTER TABLE nom-table
```
#### <span id="page-5-1"></span>3.4. Modification d'une table

```
1 ALTER TABLE nom-table
 2 { RENAME TO nouveau-nom-table |
 3 ADD ( [ (nom-col type-col [DEFAULT valeur]
 4 [contrainte-col])* ] |
 5 MODIFY (nom-col [type-col] [DEFAULT valeur]
6 [contrainte-col])* |
 7 COLUMN nom-col [CASCADE CONSTRAINTS] |
8 RENAME COLUMN old-name TO new-name
 9 }
10
    { RENAME TO nouveau-nom-table<br>ADD ( [ (nom-col type-col [DEF<br>[contrainte-col])* ] |<br>MODIFY (nom-col [type-col] [DE<br>[contrainte-col])* |<br>DROP COLUMN nom-col [CASCADE C
```
 $\mathcal{L}^{\mathcal{L}}$ 

m.

Ajout ou modification de colonnes

*ALTER TABLE nom\_table {ADD/MODIFY} ([nom\_colonne type [contrainte], ...])*

Ajout d'une contrainte de table

*ALTER TABLE nom\_table ADD [CONSTRAINT nom\_contrainte] contrainte*

NB: Si des données sont déjà présentes dans la table au moment où la contrainte d'intégrité est ajoutée, toutes les lignes doivent vérifier la contrainte. Dans le cas contraire, la contrainte n'est pas posée sur la table.

Renommer une colonne

*ALTER TABLE nom\_table RENAME COLUMN ancien\_nom TO nouveau\_nom*

Renommer une table

*ALTER TABLE nom\_table RENAME TO nouveau\_nom*

 $a^2 + b^2 = c^2$ 

<span id="page-6-0"></span>4. Langage de manipulation de données (LMD)

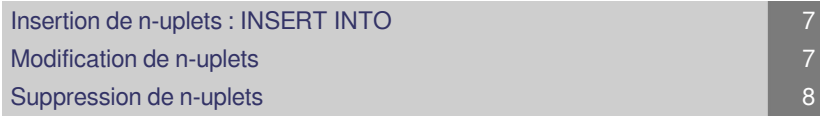

 $\mathcal{L}$ 

#### <span id="page-6-1"></span>4.1. Insertion de n-uplets : INSERT INTO

Cas 1: insérer des nouvelles données en spécifiant les valeurs

*INSERT INTO nom\_table(nom\_col\_1, nom\_col\_2, ...) VALUES (val\_1, val\_2, ...)*

Cas 2: Données provenant d'une autre table. La syntaxe est la suivante :

*INSERT INTO nom\_table (nom\_col1, nom\_col2, ...) SELECT ...*

*Note*

Le *SELECT* peut contenir n'importe quelle clause sauf un *ORDER BY* et dont le résultat a le même schéma que nom-table

Exp: INSERT INTO daira(lieu, region) SELECT lieu, region FROM wilaya

#### <span id="page-6-2"></span>4.2. Modification de n-uplets

*UPDATE nom\_table SET nom\_col\_1 = {expression\_1 | ( SELECT ...) }, nom\_col\_2 = {expression\_2 | ( SELECT ...) },*

*...*

7

Suppression de n-uplets

```
nom_col_n = {expression_n | ( SELECT ...) }
```
*WHERE predicat*

#### <span id="page-7-0"></span>4.3. Suppression de n-uplets

*DELETE FROM nom\_table WHERE predicat*

B *Note*

L'absence de clause WHERE, toutes les lignes de la table sont supprimées

#### <span id="page-7-1"></span>5. Langage de requêtes: Interroger une base

[Syntaxe générale de la commande SELECT 8](#page-7-2)

### <span id="page-7-2"></span>5.1. Syntaxe générale de la commande SELECT

*SELECT [ALL | DISTINCT] {\* | liste\_express}*

*[FROM liste\_table]*

*[WHERE condition]*

*[GROUP BY liste\_expression]*

*[HAVING condition]*

*[ORDER BY liste expression]*

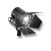

# *Fundamental*

*DISTINCT* permet de ne retenir qu'une occurrence de n-uplet dans le cas où une requête produit plusieurs n-uplets identiques.

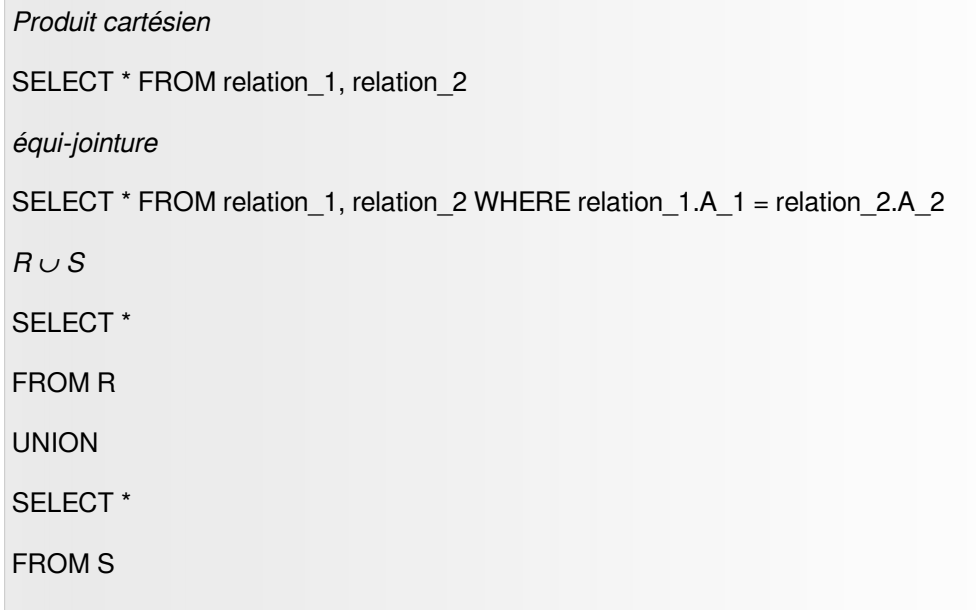

 $\mathcal{L}$ 

*R ∩ S* SELECT \* FROM R INTERSECT SELECT \* FROM S